#### Réf : ET\_DEV\_MAVEN

# Apache Maven

#### Créer et gérer vos projets Java

#### **Objectif**

Au quotidien, la gestion des projets Java est un challenge important ! La multiplicité des activités du développeur ainsi que la complexité de l'environnement Java nécessitent que les processus soient outillés. Apache Maven permet d'absorber cette complexité. L'objectif de cette formation est de vous apprendre à créer et à gérer vos projets Java avec Apache Maven et de comprendre comment cet outil peut vous faciliter la vie au quotidien.

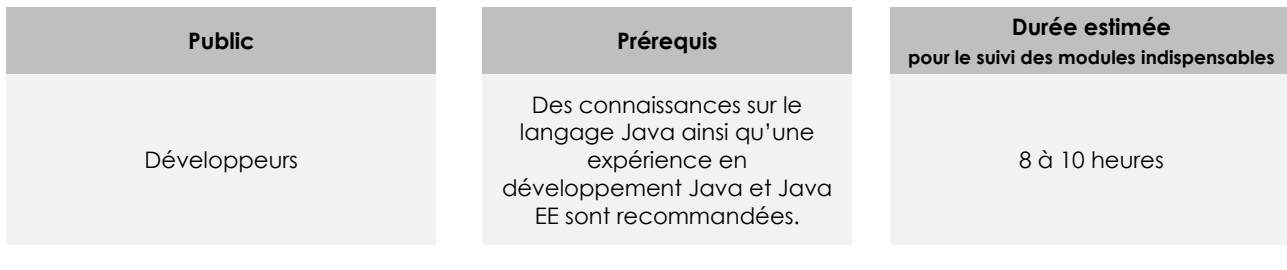

# Contenu pédagogique

#### **Les modules indispensables**

#### Apache Maven - Maîtrisez l'infrastructure d'un projet Java EE (2e édition)

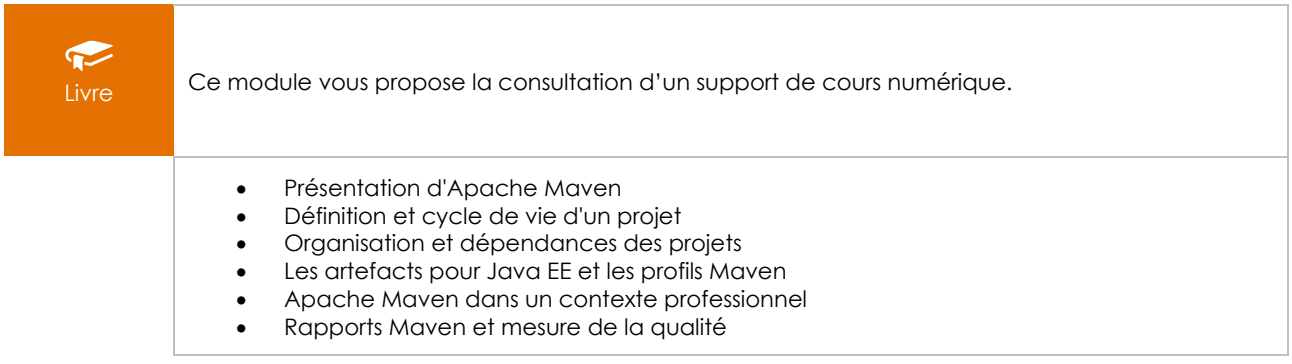

## Apache Maven - Gérez efficacement vos projets Java

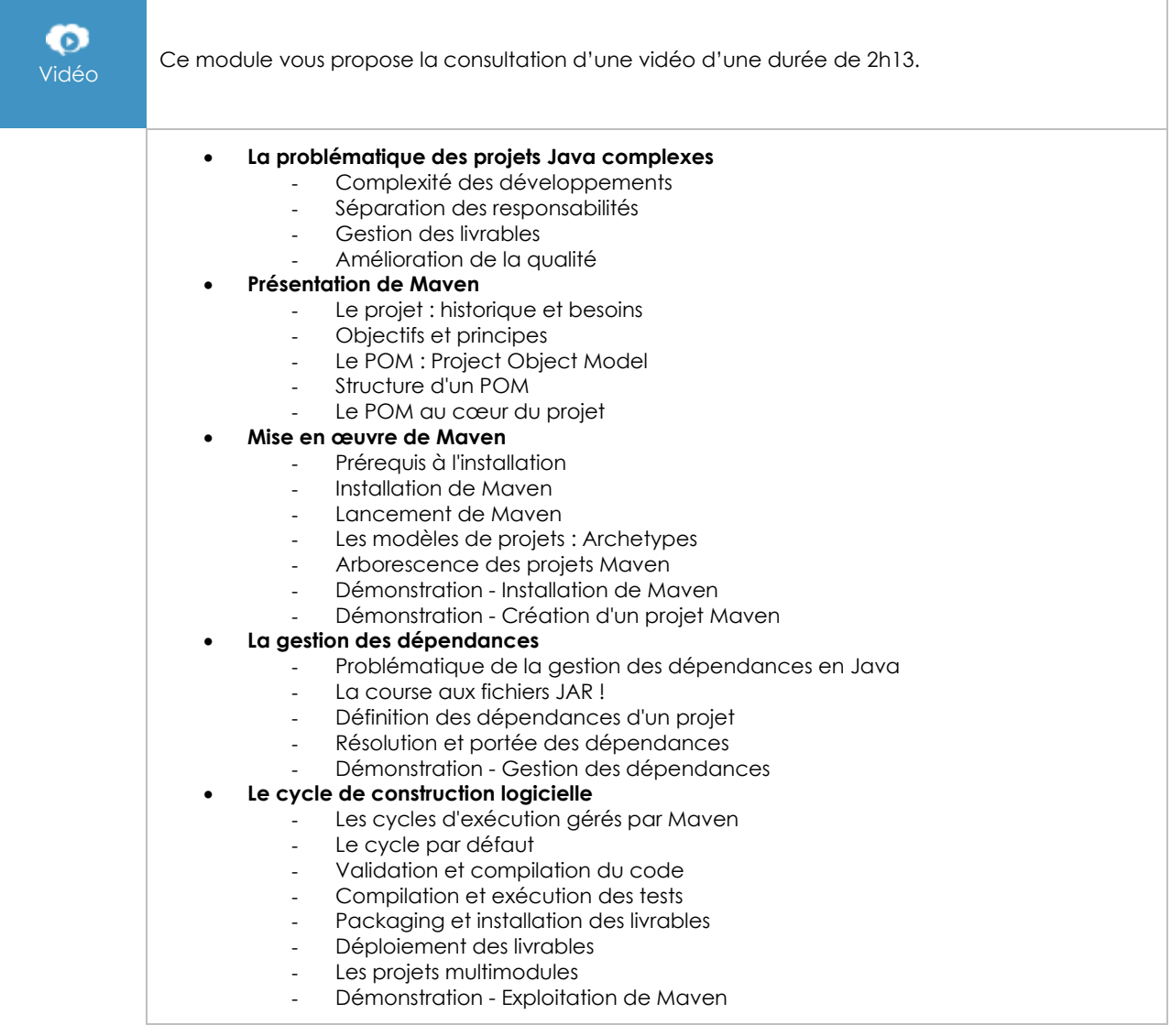

## **Le module en complément**

#### Java - Les fondamentaux du langage (avec exercices pratiques et corrigés)

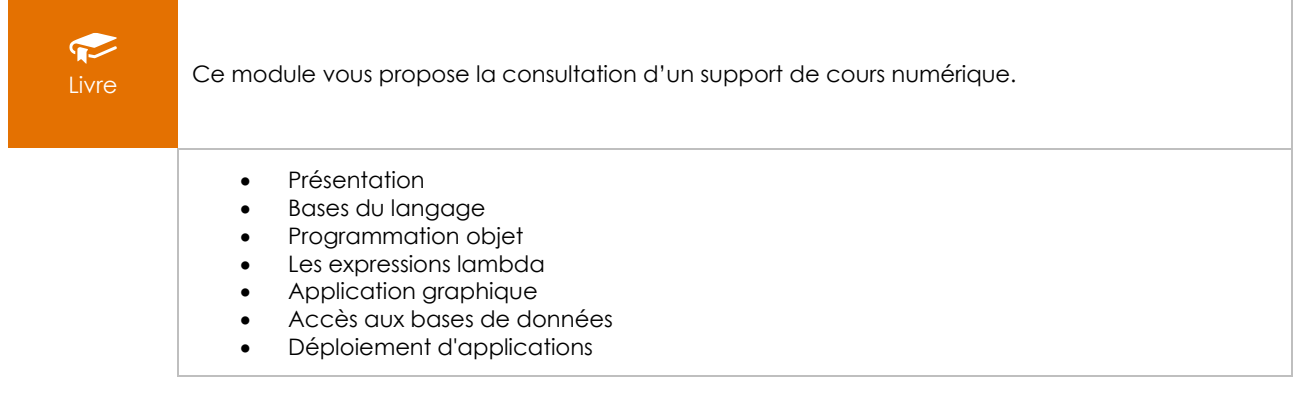